#### Linux Plumbers Conference 2022

>> Dublin, Ireland / September 12-14, 2022

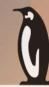

# Frequency-invariance gaps in current kernel

Zhang Rui <rui.zhang@intel.com>

Chen Yu <yu.c.chen@intel.com>

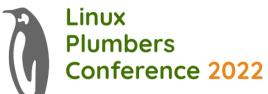

#### Frequency-Invariance background

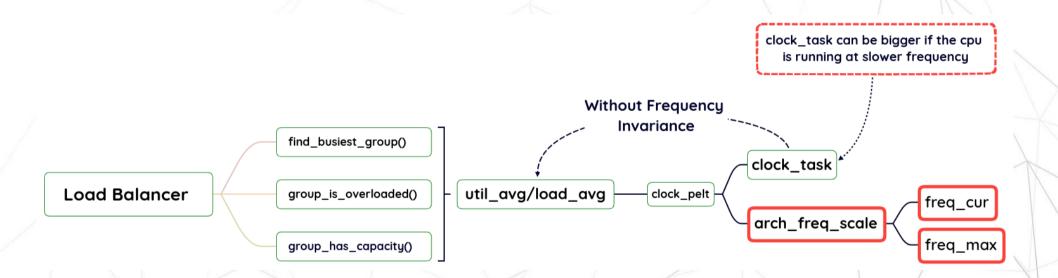

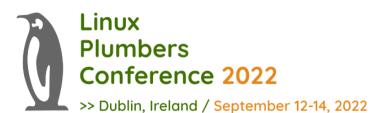

#### freq\_max can be wrong

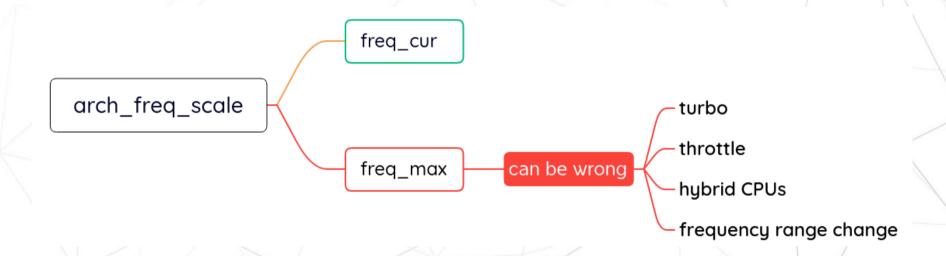

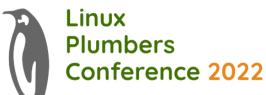

## Bogus freq\_max when frequency range changed

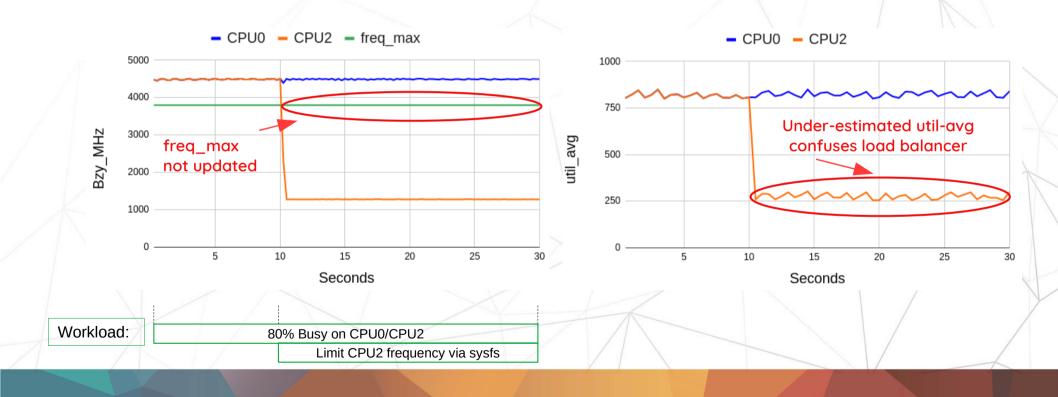

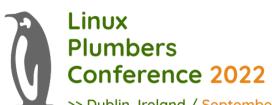

#### Bogus freq\_max when turbo/throttled

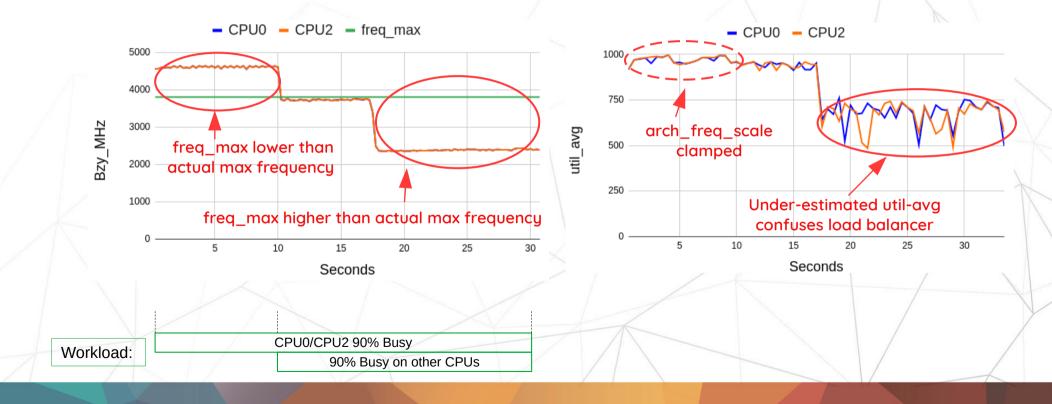

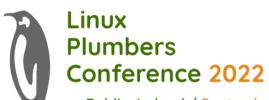

#### Bogus freq\_max on hybrid CPUs

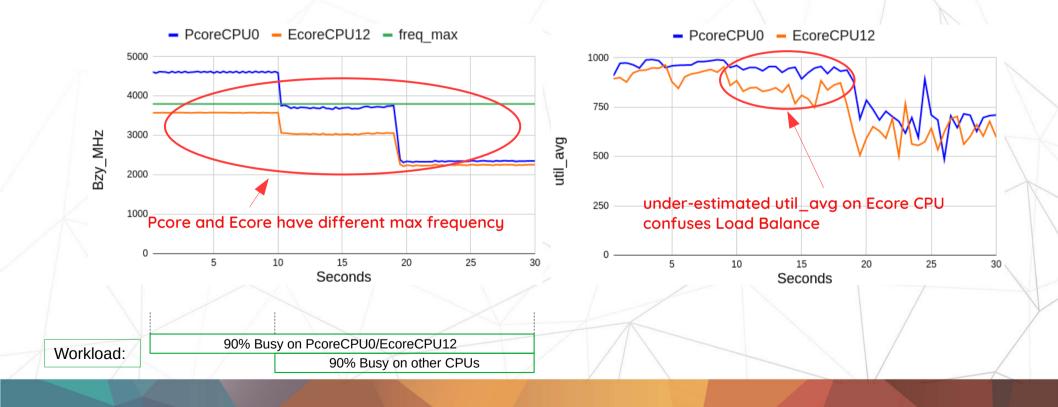

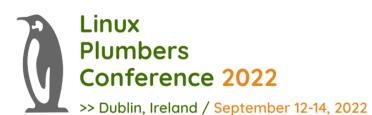

#### Next steps?

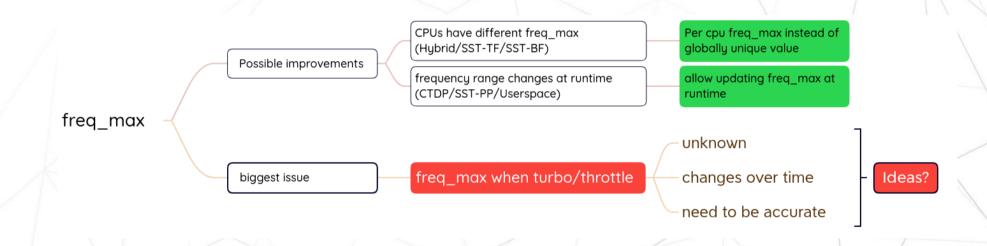

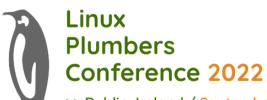

## Backup1 CPU capacity affected by SMT sibling

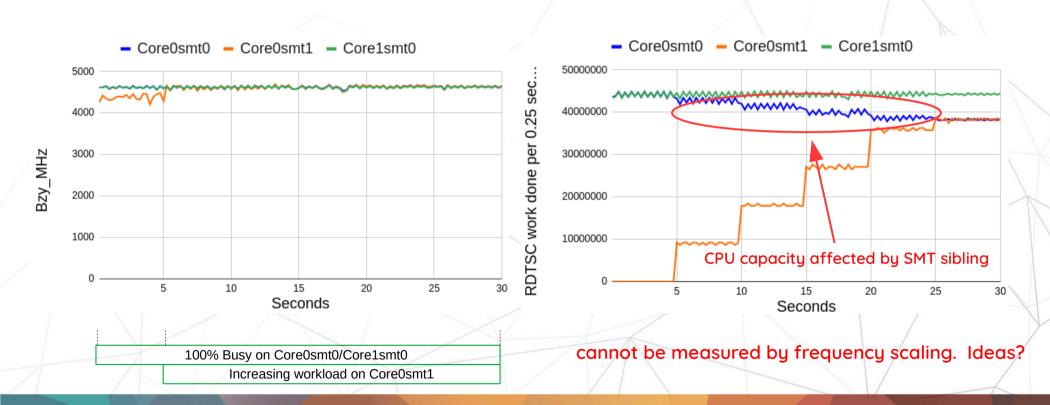

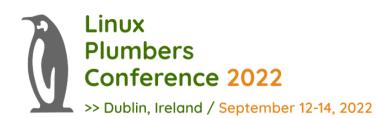

#### Backup2 frequency invariance on Intel

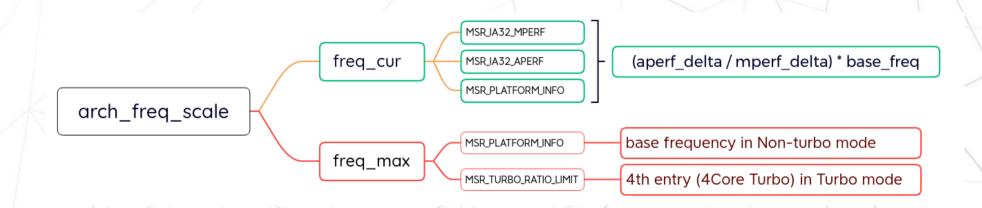

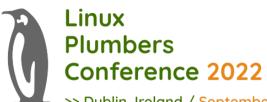

#### Backup 3

Lose accuracy when freq\_max is low

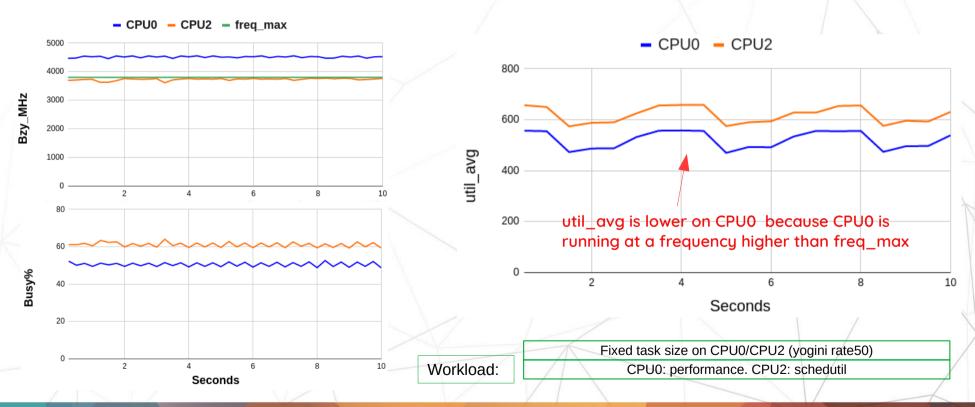

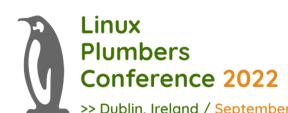

### Conference 2022 >>> Dublin, Ireland / September 12-14, 2022 Utilization based freq\_max estimation

- Assumption
  - either firmware or software is targeting for higher frequency when CPU is busier
  - Under-estimated util\_avg does not impact much on CPUs with high Idle residency
- Solution
  - Weight current frequent in freq\_max calculation
  - Weight is a variant based on Busy% (CPU utilization)
  - Busy% = mperf\_delta / tsc\_delta

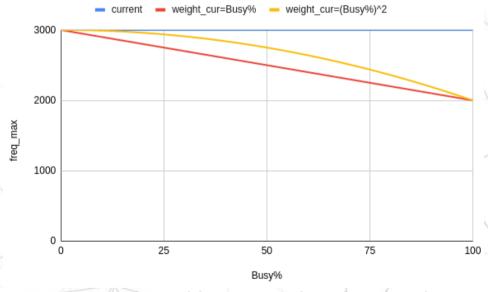

Estimated freq\_max value when CPU is throttled from 3G to 2G